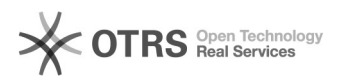

## Faire pointer son domaine vers WDMEDIA (mutualisé) - Domaine réservé chez GANDI

26.04.2024 04:47:28

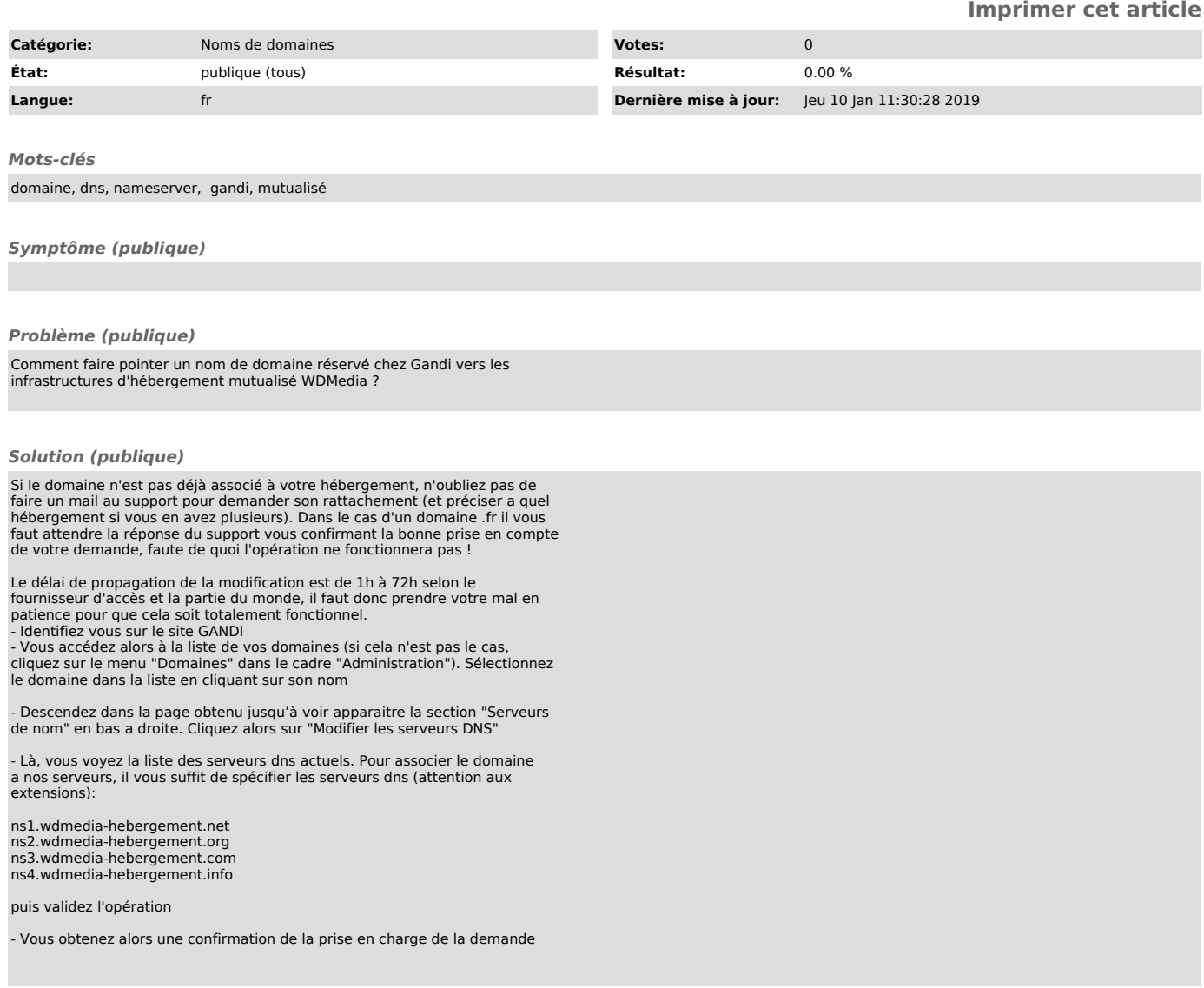